## **HOW TO COMPLETE CREDIT/DEBIT CHANNEL REQUEST FORM**

1. Review the Credit/Debit Card Acceptance Procedures and click the link to the "Credit/Debit Channel Request" form. This form should be completed by the business unit's functional contact – someone considered a subject matter expert with the product, software, or third party that is being requested for approval).

## **Accepting Credit/Debit Cards**

Any department wishing to accept credit/debit cards must first have authorization from the university CFO or their designee to be a cash collection site. To accept credit/debit cards, the university's CFO or their designee must approve all physical locations, websites, 3<sup>rd</sup> party processors, or any channel accepting credit/debit card payments by the university. Credit/debit card payments will only be accepted at approved locations using an approved CSU merchant card processor. The CFO or their designee must first approve any change involving credit card acceptance. Department managers wishing to accept credit/debit cards should review the campus Credit/Debit Card Acceptance Procedures and then complete and submit the Credit/Debit Channel Request form (Select: FA-SFAR-Credit\_Card\_Channel\_Request\_Form).

2. On the next page, select "Credit Card Channel Request Form."

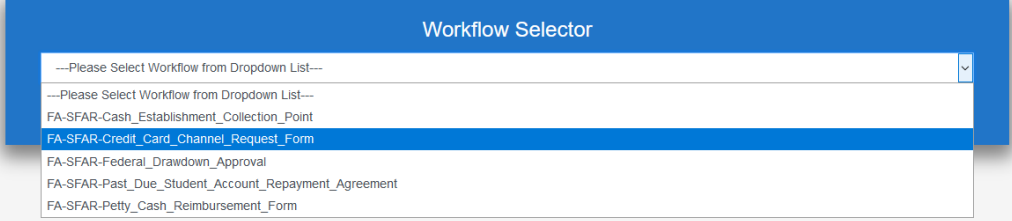

3. Add the email addresses for Business Unit Contact and MPP responsible for the cash collection site and click the 'Submit' button.

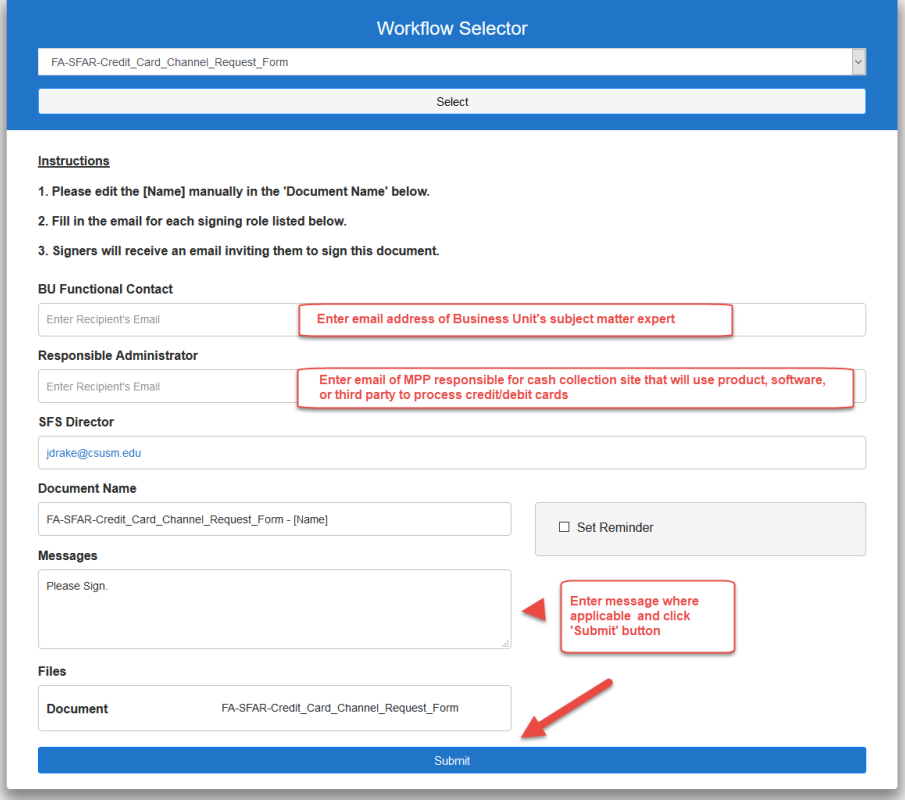

4. The form will route to the Business Unit Functional Contact, then to the responsible MPP, and then to the SFS Director for review. The top portion of the form has general information about the location

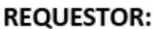

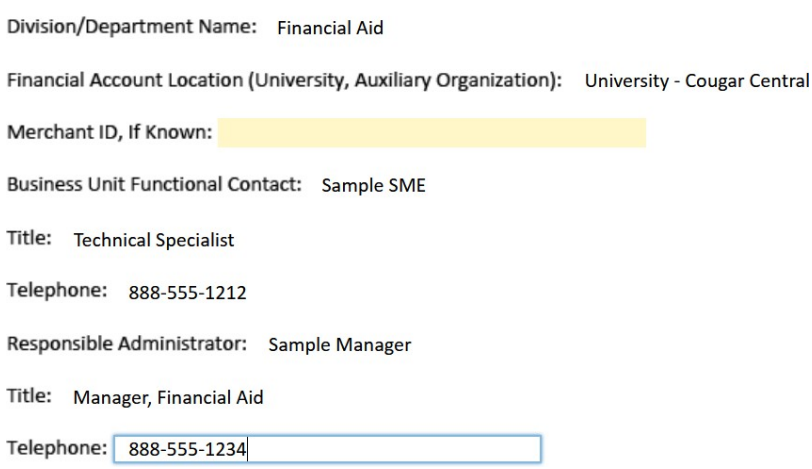

5. The bottom portion of the form will include the description of the product, software, service, or third party being requested for authorization. It will also request the signature of the requestor (business unit functional contact).

## **DESCRIPTION OF REQUEST**

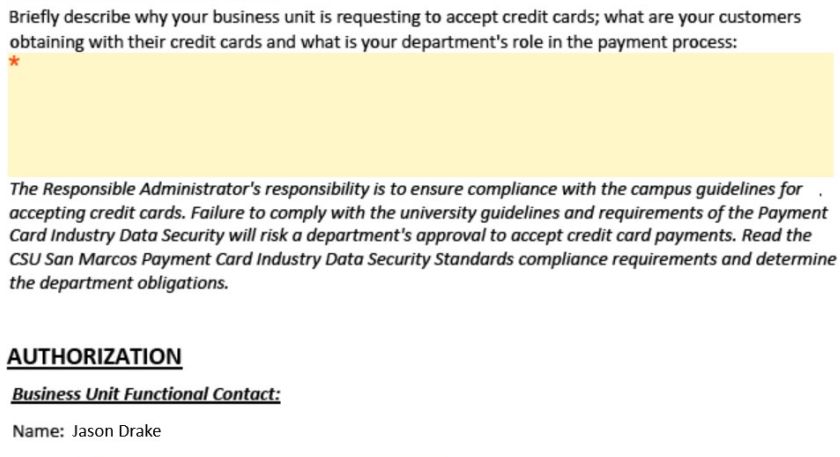

Signature: Click here to sign

Date: 04/13/2021

6. Upon the request being submitted, the form will route to the MPP responsible for the cash collection site, and then to the Director of Student Financial Services for review.

If any questions remain, or any assistance with the form is needed, please contact Student Financial Services at [sfs@csusm.edu o](mailto:sfs@csusm.edu)r 760-750-4490.